# **Inventor 3d Engine V8**

Thank you very much for reading **Inventor 3d Engine V8**. Maybe you have knowledge that, people have look hundreds times for their favorite readings like this Inventor 3d Engine V8, but end up in infectious downloads.

Rather than enjoying a good book with a cup of tea in the afternoon, instead they cope with some harmful bugs inside their laptop.

Inventor 3d Engine V8 is available in our book collection an online access to it is set as public so you can get it instantly. Our books collection spans in multiple countries, allowing you to get the most less latency time to download any of our books like this one. Merely said, the Inventor 3d Engine V8 is universally compatible with any devices to read

V8 Engine | 3D CAD Model Library | GrabCAD V8 Engine Parts:cylinder block,cylinder head,valve,gudgeon pin,piston,crack shaft,connecting rod,cam shaft

Inventor 3d Engine V8

doesn't seem to be constrained at all, I was hoping for a functional model. maybe it was lost since I am using inventor 2016. As a lifelong gear-head, I've seen many an engine. Even so, this has to be the most aesthetically pleasing design I know of, real or modeled. V8 Engine | 3D CAD Model Library | GrabCAD

Load in 3D viewer Uploaded by Anonymous The CAD files and renderings posted to this website are created, uploaded and managed by third-party community members. This content and associated text is in no way sponsored by or affiliated with any company, organization, or real-world good that it may purport to portray.

### **Autodesk Inventor, Automotive, engine - Recent models | 3D ...**

Engine 3D Models Show: All 3D Models Polygonal only CAD only Free only Sort by: Name [A-Z] Name [Z-A] Newest Oldest Polys [Hi-Lo] Polys [Lo-Hi] Rating Per page: 30 60 90 120 150 180 210 240 270 300 *Autodesk Inventor Engine File | calendar.pridesource* This video covers how to design a Engine block for a V12 Engine

**...**

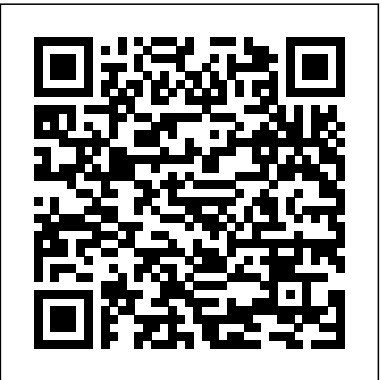

## **Free CAD Designs, Files & 3D Models | The GrabCAD ...**

Load in 3D viewer Uploaded by Anonymous. Load in 3D viewer Uploaded by Anonymous. ... Autodesk Inventor, Autodesk Inventor, Autodesk Inventor, ... yes, this is just a school work, the parts is based on real parts of the engine volkswagen ap 2.0 if you need more information. 23 Oct 2018 3:09 PM David Wendell

### Engine 3D CAD Model - 3D CAD Browser

Just invest tiny epoch to gate this on-line notice v8 engine in inventor autodesk as skillfully as evaluation them wherever you are now. V8 Engine In Inventor Autodesk - vpn.sigecloud.com.br 3D v8 models for download, files in 3ds, max, c4d, maya, blend, obj, fbx with low poly, animated, rigged, game, and VR options. 3D V8 Models | TurboSquid Autodesk V8 Engine - TecAdmin

**Engine Block | V12 Engine Design & Assembly #5 | Autodesk** Case Rear || Autodesk Inventor Tutorial **Amazingly Easy to**

Autodesk Inventor Engine File - lookannonces.be Autodesk Inventor Engine Tutorial - perigeum.com Inventor 3d Engine V8 engineeringstudymaterial.net Autodesk Inventor Engine File klsf.iwnt.wegtqrw.5yard.co Autodesk Inventor Engine File pyxs.oleytzh.mindbee.co Autodesk Inventor Engine Tutorial givelocalsjc.org Autodesk Inventor Part ...

### V8 Engine Animation in Autodesk Inventor

INVENTOR 2017 - ASSEMBLY ENGINE - SIMULATION *Fusion 360 Modeling V12 Engine EP 01 ? Full HD* Engine Block | V12 Engine Design \u0026 Assembly #5 | Autodesk Inventor Tutorials Autodesk Inventor tutorial V12 engine | Ep 05 Full HD ? Engine MKII || Autodesk Inventor Tutorial 3D Printed V8 Engine Model - Timelapse \u0026 Assembly *Inventor 2019 - Tutorial 7: 3D Modelling of an Engine Block* How V8 Engines Work - A Simple Explanation*Autodesk Inventor 2012 6 cylinder radial engine tutorial pt13* Engine

**Learn Inventor in 35 minutes (Complex Engine Made Simple) - Cylinder Block How it Works? V8 Engine Model - DIY at Home** De koppeling, hoe werkt het? GM ZR1 Corvette V8 Engine Assembly LS9 and Car How Engines Work - (See Through Engine in Slow Motion) - Smarter Every Day 166 *How Car Engine Works | Autotechlabs 3D animation of a fuel injected V8* Working 3D-Printed Car Engine Models! Balance of I.C.Engines *Moki 215cc 5 cylinder radial engine* Engine Toyota  $22re + 5$  speed and 4x4 offroad transmission full 3d printed 3D Print: Working V8 Engine - Easy 3D printable on Thingiverse [by OrdSolutions] 3D Printed Chevy Camaro V8 LS3 - Full Working Model Rotary engine Inventor Autodesk Inventor Tutorial V6 Engine: Engine Block V8 Engine Block, Pistons and Crankshaft work in Autodesk Inventor Inventor 2020 Tutorial #140 | 3D Model Design Advanced *Engine Valve || Autodesk Inventor Tutorial 3D Giving Day - 3Doodler \u0026 Build a Better Book* Full HD Free CAD Designs, Files & 3D Models | The V8 Engine Autodesk Inventor This video covers the Modelling of a Piston Head of V12 Engine V8 Engine Inventor Tutorial old.dawnclinic.org V8 Engine Animation in Autodesk Inventor - YouTube doesn't seem to be constrained at all, I was hoping for a functional

**V12 engine 48v | 3D CAD Model Library | GrabCAD** Download Engine 3D CAD Model for AutoCAD, SolidWorks, Inventor, Pro/Engineer, CATIA, 3ds Max, Maya, Cinema 4D, Lightwave, Softimage, Blender and other CAD and 3D modeling software. *Engine 3D Models - 3D CAD Browser* Looking for downloadable 3D printing models, designs, and

CAD files? Join the GrabCAD Community to get access to 2.5 million free CAD files from the largest collection of professional designers, engineers, manufacturers, and students on the planet.

V8 Engine Animation in Autodesk Inventor INVENTOR 2017 - ASSEMBLY ENGINE - SIMULATION *Fusion 360 Modeling V12 Engine EP 01 ? Full HD* Engine Block | V12 Engine Design \u0026 Assembly #5 | Autodesk Inventor Tutorials Autodesk Inventor tutorial V12 engine | Ep 05 Full HD ? Engine MKII || Autodesk Inventor Tutorial 3D Printed V8 Engine Model - Timelapse \u0026 Assembly *Inventor 2019 - Tutorial 7: 3D Modelling of an Engine Block* How V8 Engines Work - A Simple Explanation*Autodesk Inventor 2012 6 cylinder radial engine tutorial pt13* Engine Case Rear || Autodesk Inventor Tutorial **Amazingly Easy to Learn Inventor in 35 minutes (Complex Engine Made Simple) - Cylinder Block How it Works? V8 Engine Model - DIY at Home** De koppeling, hoe werkt het? **GM ZR1 Corvette** V8 Engine Assembly LS9 and Car How Engines Work - (See Through Engine in Slow Motion) - Smarter Every Day 166 *How Car Engine Works | Autotechlabs 3D animation of a fuel injected V8* Working 3D-Printed Car Engine Models! Balance of I.C.Engines *Moki 215cc 5 cylinder radial engine* Engine Toyota 22re + 5 speed and 4x4 offroad transmission full 3d printed 3D Print: Working V8 Engine - Easy 3D printable on Thingiverse [by OrdSolutions] 3D Printed Chevy Camaro V8 LS3 - Full Working Model Rotary engine Inventor Autodesk Inventor Tutorial V6 Engine: Engine Block V8 Engine Block, Pistons and Crankshaft work in Autodesk Inventor Inventor 2020 Tutorial #140 | 3D Model Design Advanced *Engine Valve || Autodesk Inventor Tutorial 3D Giving Day - 3Doodler \u0026 Build a Better Book*

Page 2/2 May, 03 2024